# **Intercomparación de ecuaciones de interpolación de inmisión de gases contaminantes**

**Sandra Pérez Ybañez**<sup>1</sup> **; Anel Hernández Garcés**<sup>2</sup> **; Liliette Barcelona Cazanave**<sup>3</sup> **y Miriam Martínez Varona**<sup>4</sup> 1, 2,3Instituto Superior Politécnico José Antonio Echeverría (ISPJAE), Cuba. 1<sub>Sperez</sub>@quimica.cujae.edu.cu; <sup>2</sup>[anel@quimica.cujae.edu.cu;](mailto:anel@quimica.cujae.edu.cu) <sup>3</sup>lbc@quimica.cujae.edu.cu <sup>4</sup>Instituto Nacional De Higiene, Epidemiologia y Microbiología (INHEM), Cuba. <u>[mmartinez@inhem.sld.cu](mailto:mmartinez@inhem.sld.cu)</u>

Recibido: 14 ene. 2016 Aceptado: 20 feb. 2016

#### **RESUMEN**

A escala internacional el estudio de la contaminación atmosférica se ha convertido en un tema de especial interés. Los métodos tradicionales para su estudio, medición de la inmisión y modelación atmosférica son extremadamente costosos, por lo cual una alternativa es la utilización de ecuaciones de interpolación de inmisiones de gases contaminantes. En la presente investigación se utilizan los resultados de un proyecto de monitoreo de la calidad del aire a través de muestreadores pasivos para estimar la inmisión en lugares no estudiados aplicando tres ecuaciones de interpolación. Como resultado se obtuvo a la de Miguel de Castro como la más eficaz, para estimar el valor de las mediciones de  $NO<sub>2</sub>$ . En el caso del SO<sub>2</sub> se reportaron valores conformes para un primer nivel de interpolación. Sin embargo, la comparación posterior en las coordenadas del INHEM resultó considerablemente mala.

**PALABRAS CLAVE:** Contaminación atmosférica; Inmisión; Muestreo pasivo; Interpolación; Calidad del aire

#### **ABSTRACT**

**Intercomparison of equations in the interpolation of pollutant gas imissions.** Air pollution study has become a topic of special interest internationally. Applying traditional methods for its study, measuring the ground level concentration and atmospheric modeling is extremely expensive. So an alternative could be the use of ground level concentration of polluting gases interpolation equations. In this research the results of a project monitoring air quality through passive samplers to estimate ground level concentration in places not studied applying three interpolation equations are used. As a result it was obtained Miguel de Castro's simple as the most effective to estimate value of measurements of NO2. In the case of SO2 consistent values were reported for a first level interpolation. However, the subsequent comparison at the INHEM coordinates was substantially worse.

**KEYWORDS:** Atmospheric pollution; Glc; Passive sampling; Interpolation; Air quality

# **INTRODUCCIÓN**

A medida que el fenómeno de la globalización crece e influye en el desempeño económico de las empresas e instituciones, aumenta la demanda en el mundo de productos cada vez mejores que no afecten el medio ambiente; al tiempo que crece la preocupación por mantener y mejorar la calidad ambiental y proteger la salud humana.

Ello obliga a los empresarios a ser más competitivos y hacer las cosas mejor para satisfacer las expectativas de sus clientes, tanto a los que reciben directamente los productos, como la comunidad y el ecosistema en los que desarrollan actividades, aportando al desarrollo sostenible.

Conjuntamente a esto, en Cuba han continuado desarrollándose profundos cambios en la realidad económicosocial del país, en consonancia con los procesos que tuvieron lugar desde inicios de la década de los 90, todo ello con una marcada influencia en la política ambiental nacional, a la vez que la dinámica internacional ha sido igualmente intensa en lo que a medio ambiente y desarrollo sostenible se refiere.

La atmosfera que hoy conocemos es el resultado de los cambios geológicos que se gestaron en la evolución de nuestro planeta como parte del sistema solar planetario y de la acción continua de los seres vivos. Una de las funciones de la atmosfera es regular la entrada y salida de energía de la tierra. Está compuesta de gases y partículas sólidas y líquidas en suspensión (Díaz, 1998).

El aire atmosférico es una mezcla de gases que ha evolucionado hasta llegar a la composición actual. Esta composición puede variar como consecuencia de procesos naturales que emiten sustancias extrañas o también por la acción del hombre al expulsar diferentes sustancias a la atmosfera en cantidades crecientes. Estas sustancias por regla general poseen dos características importantes, la primera está relacionada con su periodo de vida media, y la segunda es que poseen un carácter acumulativo, esta con independencia de un tercer factor, que es el relativo a su facultad de reaccionar con otras sustancias existentes en el medio en condiciones determinadas (González, 1997).

Es habitual presentar la concentración de contaminantes como un equilibrio entre la emisión, que tiende a aumentar su concentración, y los procesos de advección y dispersión, que reducen su presencia, sin embargo esto no es siempre tan sencillo. Un importante grupo de contaminantes no son emitidos directamente a la atmósfera en cantidades apreciables, pero son generados a partir de reacciones químicas. Estos contaminantes así formados se denominan secundarios, para distinguirlos de los directamente emitidos a la atmósfera o primarios.

La aparición de estos contaminantes está marcada, fundamentalmente, por la presencia del nitrógeno del aire en los procesos de combustión. Se originan en un amplio número de procesos industriales y por el empleo de cualquier clase de combustibles en todo tipo de motores. A mayor temperatura en los procesos de combustión, mayor es la cantidad producida de óxidos de nitrógeno.

También es producido por determinados procesos bacterianos, detonación de explosivos que contienen nitrato (de gran importancia en determinados proyectos que requieren demoliciones masivas como puede ser el caso de canteras). Todos estos causan grandes efectos sobre la salud y el medio ambiente como daños a los pulmones y al sistema respiratorio. Por ejemplo, el dióxido de nitrógeno es uno de los componentes de la lluvia ácida y puede dañar los árboles y lagos afectando así la reserva de agua potable del planeta. Estudios epidemiológicos indican que el NO2 es unas cuatro veces más tóxico que el NO (UNICAM, 2007).

Por todo lo anterior es que en los últimos 100 años ha crecido la preocupación por el cuidado medioambiental; y dentro de sus múltiples tópicos se destaca el de la calidad del aire.

La contaminación del aire es una forma de degradación del ambiente que se ha generalizado a nivel mundial. El crecimiento económico y de la población, especialmente en las áreas urbanas, son las principales causas de la contaminación atmosférica. Por ello, las políticas y las prácticas del desarrollo económico y social deben tener en cuenta las consecuencias en la salud y en el ambiente que se están presentando ahora y las que ocurrirán en el futuro (Stern, 2004).

Para esta última, la modelación del comportamiento de la contaminación atmosférica constituye una de las herramientas más importantes para analizar y prevenir su deterioro (Hernandez-Garces, 2015). Juega además, un papel significativo en el establecimiento de legislaciones para el control de las emisiones de contaminantes atmosféricos, determinando los valores máximos permitidos para los valores de caudal y concentración de emisión. Es también esencial en la evaluación de estrategias de control de emisiones, en la selección de localizaciones de futuros focos emisores, con el fin de minimizar el impacto sobre el entorno y en el establecimiento de planes de intervención inmediata en el control de episodios de elevada contaminación en determinadas regiones: sistemas de alerta y reducción de emisiones en tiempo real. De igual forma, la modelación de la contaminación atmosférica resulta valiosa en la identificación de responsabilidades en los niveles de contaminación existentes en cada momento, mediante la evaluación de la interrelación directa entre el emisor y el receptor, entre otros.

Aunque, a pesar de su utilidad, los modelos de calidad de aire no son la solución final al problema de la contaminación atmosférica, sí permiten suplir las carencias que tienen las medidas de campo en cuanto a resolución espacial y temporal, puesto que una red permanente de sensores automáticos, con la resolución espacial que pueden proporcionar algunos modelos, resultaría extremadamente costosa de instalar y mantener de forma permanente en correcto funcionamiento.

La medición de la composición química atmosférica constituye la base que permite abordar la evaluación de la calidad del aire. Dado el elevado costo que presupone mantener redes de estaciones de monitoreo, se efectúan mediciones de corto período para estimar los niveles de contaminación (López, 2006). Se definen entonces tres metodologías principales para el monitoreo de la calidad del aire, los muestreadores pasivos, muestreadores activos y analizadores automáticos (López, 2011).

Por otro lado, el monitoreo atmosférico es otro modo de determinar el comportamiento de la contaminación atmosférica. Sin embargo este método requiere de laboratorios bien equipados, incluyendo el instrumental y reactivos, así como personal capacitado, lo cual resultaría igualmente costoso, no solo para la instalación, sino también de mantener de forma permanente y en correcto funcionamiento.

El Instituto Superior Politécnico José Antonio Echeverría (CUJAE) formó parte de un proyecto de monitoreo de la calidad del aire a través de muestreadores pasivos desde diciembre del 2013 hasta mayo del 2014 (Barcelona, 2015). Estos fueron colocados en tres diferentes estaciones de calidad de aire:

Tipo A - Estación urbana de exposición del fondo. Situada en el centro de la zona urbana, pero no cerca de las principales calles con mucho tráfico.

Tipo B - Estaciones de exposición residencial de la población. Situadas en zonas residenciales con alta densidad de población.

Tipo C - Estaciones de exposición al tráfico.

Los muestreadores pasivos en ese período se expusieron al aire durante dos semanas y se midieron concentraciones de NO2 y SO2.

Debido a la escasez de valores de inmisión reportados en Cuba, resulta de una gran utilidad utilizar estos valores, lo mismo para validar modelos de calidad de aire como para estimar la inmisión en lugares no estudiados aplicando ecuaciones de interpolación.

La ecuación de interpolación del inverso de la distancia (Shepard, 1968) se propuso para interpolar datos irregularmente espaciados y así originar una superficie continua y poder visualizar los mismos en algún tipo de contorno, mapa o vista en perspectiva, compararlos con datos de la misma región en base a otros puntos, o analizarlos por sus extremos, gradientes, u otro propósitos. Esta ecuación de interpolación ha sido extensamente utilizada (Brow y otros, 1994, Phillips, 1997; Caruso, 1998; Hopkins y otros, 1999; Wong y otros, 2004; Hubbell y otros, 2005; Salam y otros, 2005; Bell, 2006; Berman y otros, 2015).

$$
c_{(i,j)} = \frac{\sum_{1}^{N} c_n \cdot d_{ij}^{-2}}{\sum_{1}^{N} d_{ij}^{-2}}
$$
 Ec. 1

Brown y otros (1994) realizaron un trabajo sobre la interpolación espacial de vectores al azar de valores de campo, con un enfoque bayesiano que permitía conocer la incertidumbre acerca de los modelos subyacentes y ser representados para mayor exactitud de los valores interpolados resultantes. Utilizaron para ellos valores medios mensuales de ozono, sulfato, y nitrato de estaciones de monitoreo en el sur de Ontario.

En otro trabajo, Phillips (1997), cuantificó la exposición del ozono en una región escalada. Desde estaciones de monitoreo extensamente dispersas en zonas urbanas y suburbanas, estimó la calidad del aire en zonas forestales. Comparó el inverso de la distancia frente a otros tres procedimientos diferentes de interpolación para estimar la exposición de ozono.

Posteriormente, Caruso (1998) realizó un trabajo con el objetivo de proporcionar ayuda en la elección y evaluación de la técnica que mejor se adáptese a un conjunto de datos a partir de cuatro métodos de interpolación diferentes.

Mientras, Hopkins y otros (1999) realizaron un estudio de intercomparación con seis puntos interpolados de ozono para así poder estimar la inmisión en otros puntos de exposición.

Por otro lado, Wong y otros (2004) evaluaron la influencia de la exposición a contaminantes del aire como factor de riesgo enenfermedades respiratorias en niños. Para ello, estimaron niveles de ozono y PM10 aplicando el inverso de la distancia junto a otros tres métodos de interpolación diferentes.

Otro estudio es el de Hubbell y otros (2005), quienes estimaron la exposición de la población de los Estados Unidos a niveles de ozono desde 2000 al 2002, interpolándola a nivel de condado.

Igualmente, Salam y otros (2005), investigaron los efectos de los contaminantes del aire en el peso de los recién nacidos y en la reducción del crecimiento fetal en California desde 1975 hasta 1987.

A continuación, Bell (2006) determinó las exposiciones de ozono individuales y colectivas utilizando la interpolación espacial por el inverso de la distancia conjuntamente a otros métodos.

Más tarde, Berman y otros (2015) evaluaron la eficacia de la interpolación por el inverso de la distancia para predecir y mapear las concentraciones nacionales de ozono troposférico en los Estados Unidos.

De forma similar, De Arellano (1993) propuso una nueva ecuación para interpolar las medidas a todas las celdas de un dominio, según:

$$
c_{(i,j)} = \frac{\sum_{1}^{N} c_n \cdot e^{-d_j}}{\sum_{1}^{N} e^{-d_j}}
$$
 Ec. 2

Posteriormente, esta fue modificada por De Castro, Miguel (2001) para tener en cuenta la representatividad de las medidas en los alrededores de cada estación de calidad de aire:

$$
c_{(i,j)} = \frac{\sum_{i=1}^{N} c_n \cdot e^{\frac{1}{d_{ij}(i,j)}}}{\sum_{i=1}^{N} e^{\frac{1}{d_{ij}(i,j)}}}
$$
Ec. 3

Por todo lo discutido anteriormente, la escasez de valores de inmisión reportados en Cuba, los cuales resultarían de gran utilidad, y la gran necesidad existente de encontrar alternativas técnicas y económicamente viables de determinar las inmisiones, el presente trabajo tiene como objetivo general evaluar estadísticamente diferentes ecuaciones de interpolación de inmisiones de gases contaminantes utilizando los valores de inmisión del proyecto de muestreadores pasivos.

## **METODOLOGÍA**

## **Área de estudio**

Se seleccionó, de la llanura Habana-Matanzas, una zona de 25 x 25 km centrada en La Habana que comprende la costa norte de la ciudad, su bahía y algunas elevaciones importantes (Figura 1) con el objetivo de abarcar la zona donde se expusieron los muestreadores pasivos.

La Bahía de La Habana se encuentra situada en la costa noroccidental de La Habana. Es una típica bahía de bolsa formada por un largo y estrecho canal de entrada que comunica con tres ensenadas. Tres ríos (Luyanó, Matín Pérez y Arroyo Tadeo) drenan a la bahía desde la parte sur (González y Jiménez, 2011). Las elevaciones presentes al Sureste del dominio pertenecen a las Alturas de Bejucal, con algo más de 100 m de altura promedio y donde se destacan al Sur las Lomas de Managua con 210 m (ONGH, 2000).

## **Método de interpolación**

De los valores de inmisión del proyecto de muestreadores pasivos se decidió utilizar, en primer lugar, los valores de NO<sup>2</sup> debido a que estos tenían valores absolutos más altos y con el fin de interpolar se requerían valores lo más alejado posible de 1. Se eligió además el período donde más estaciones coincidían en sus reportes siendo desde el 30 de enero del 2014 hasta el 13 de febrero del 2014, temporada típica de estiaje (Tabla 1).

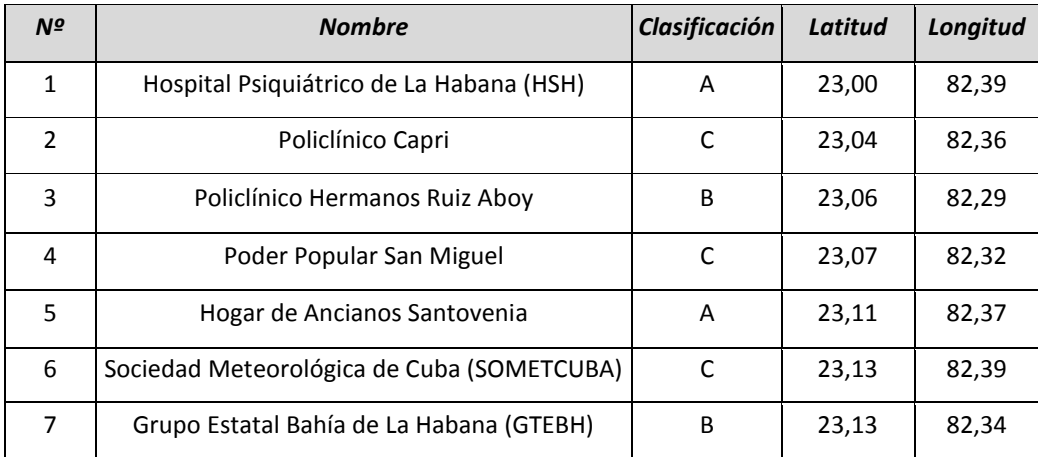

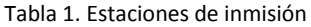

Se estableció un dominio que incluyera estas siete estaciones y que estuvieran rodeados por cinco kilómetros adicionales, para poder evaluar el comportamiento de las ecuaciones en los alrededores (Figura 1).

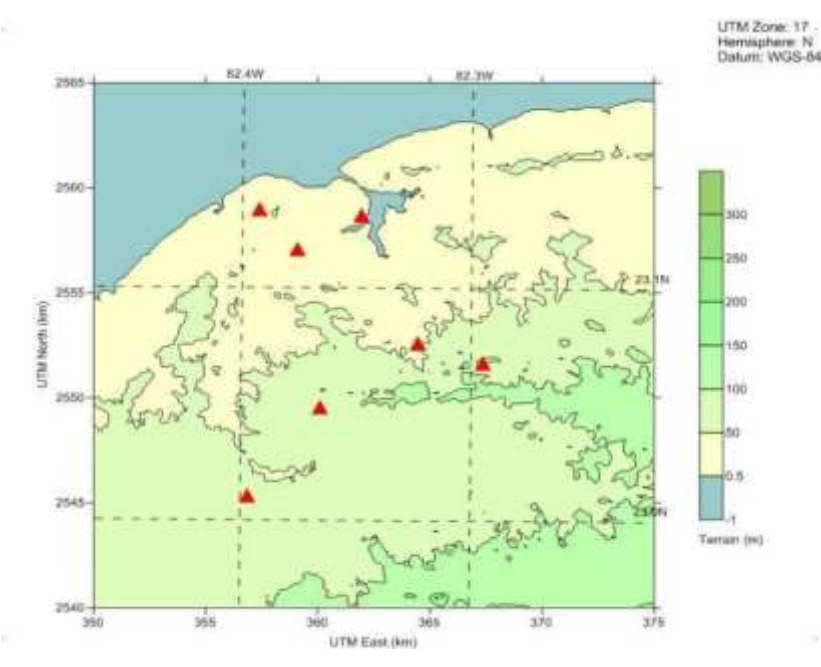

Figura 1. Dominio de estudio

Con los valores de inmisión para el NO<sub>2</sub> de las 7 estaciones (Tabla 2) y con el fin de comparar de modo gráfico los resultados de la interpolación, se construyeron las isolíneas de referencia (Figura 2) mediante el método Kriging (Morphet, 2009) empleando SURFER 9 (Golden Software, 2009).

| $N^{\mathcal{Q}}$ | <b>Nombre</b>                  | Lat   | Long  | Valores de referencia |
|-------------------|--------------------------------|-------|-------|-----------------------|
| $\mathbf{1}$      | <b>HSH</b>                     | 23,00 | 82,39 | 8,25                  |
| $\overline{2}$    | Policlínico Capri              | 23,04 | 82,36 | 9,45                  |
| 3                 | Policlínico Hermanos Ruiz Aboy | 23,06 | 82,29 | 8,14                  |
| 4                 | Poder Popular San Miguel       | 23,07 | 82,32 | 16,29                 |
| 5                 | Hogar de Ancianos Santovenia   | 23,11 | 82,37 | 10,21                 |
| 6                 | <b>SOMETCUBA</b>               | 23,13 | 82,39 | 15,47                 |
| 7                 | GTEBH                          | 23,13 | 82,34 | 8,25                  |

Tabla 2. Matriz de referencia del NO<sup>2</sup>

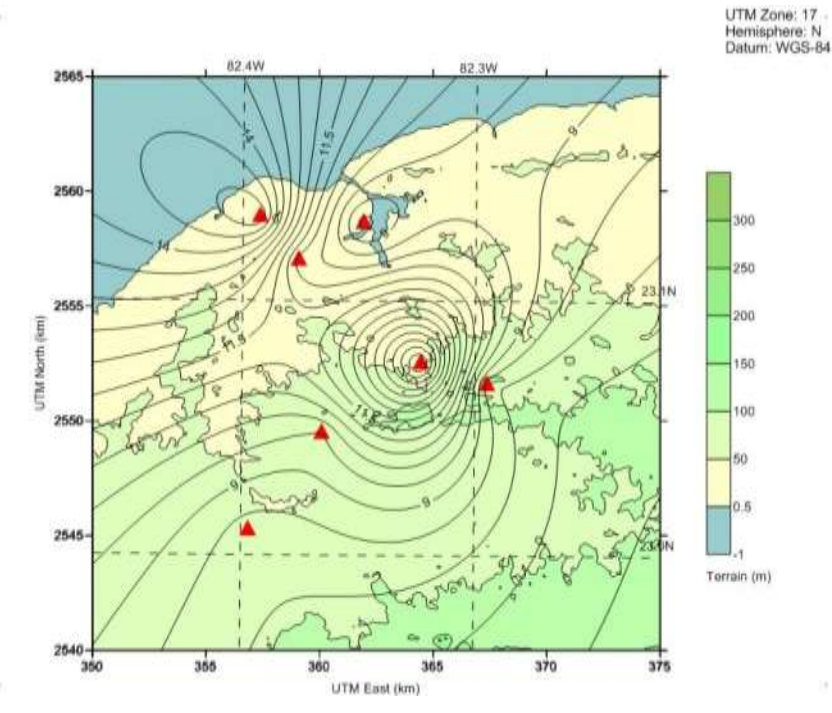

Figura 2. Isolíneas de referencia del NO<sup>2</sup>

#### **Interpolación**

Como no se tenían valores de inmisión adicionales (de otros proyectos, estudios, etc) se decidió evaluar los valores obtenidos de la interpolación con los mismos valores de inmisión. Para ello se decidió eliminar una estación, e interpolar con las otras seis y así sucesivamente para cada estación, hasta obtener siete nuevos valores interpolados, llamados estos resultados como valores interpolados o matriz N-1. Este procedimiento se repitió para cada una de las ecuaciones de interpolación incluidas en el estudio (Ec. 1, Ec. 2, Ec. 3).

Luego de obtener los valores N-1 y con la ecuación de interpolación que mejores resultados mostró, se eliminaron dos estaciones de las siete de la matriz de referencia y se interpolaron las restantes cinco estaciones y así se obtuvieron dos nuevos valores interpolados correspondientes a las dos estaciones eliminadas, llamados estos resultados como valores interpolados o matriz N-2.

De forma análoga, se decidió incrementar el número de ecuaciones eliminadas para la interpolación hasta que los resultados mostraran buenos niveles de aceptación estadística obteniéndose en última instancia la matriz N-3.

De modo similar y con el fin de comparar gráficamente los resultados de la interpolación, se construyeron las isolíneas N-1, N-2 y N-3 mediante el método Kriging y empleando SURFER 9.

## **Comparación gráfica y estadística**

Los resultados fueron evaluados de forma gráfica y estadísticamente. Para la evaluación gráfica se decidió comparar las isolíneas de referencia y las interpoladas (N-1, N-2 y N-3). Mientras que la evaluación estadística se realizó mediante el error cuadrático medio normalizado (*NMSE*, Ec.4), estadígrafo específico orientado a la validación de modelos de dispersión atmosférica, recomendados en ASTM (2000) e incorporados por Chang y Hanna (2005) en su software BOOT; y el coeficiente de correlación (Ec.5).

$$
NMSE = \frac{1}{N} \sum \frac{\left(P_i - M_i\right)^2}{\overline{P} \, \overline{M}}\tag{Ec.4}
$$

El *NMSE* es un estimador de la desviación total entre un valor predicho (P) y un valor medido (M). Como criterio de aceptación, el resultado obtenido debe ser inferior a 1,5.

$$
R = \frac{\text{cov}(P, M)}{\sigma_p \sigma_M} \tag{Ec. 5}
$$

Donde *cov* es la covarianza y *σ* la desviación estándar de las series *P* y *M*. Se consideró como valores aceptables aquellos que cumplieran con  $R < 0.9$  o  $R > 0.9$ .

## **Comparación gráfica y estadística para el SO2.**

Definida la ecuación de interpolación con los mejores resultados gráficos y estadísticos se realiza el mismo procedimiento para el caso de los valores obtenidos del muestreo pasivo del SO<sub>2</sub>, en el período seleccionado y en el mismo dominio que para el caso del NO2.

## **Comparación gráfica y estadística para los valores del INHEM.**

Con la misma ecuación de mejores resultados gráficos y estadísticos se decidió interpolar en las coordenadas del INHEM (Figura 3) y comparar este resultado con el promedio de los valores de inmisión diaria que reportó dicha institución en el periodo de estudio (Martínez, 2015). En este caso, como se contaba con un solo par de datos se decidió compararlos con el error relativo a partir de la siguiente Ec. 6.

$$
E_r = \frac{p - m}{m} \tag{Ec. 6}
$$

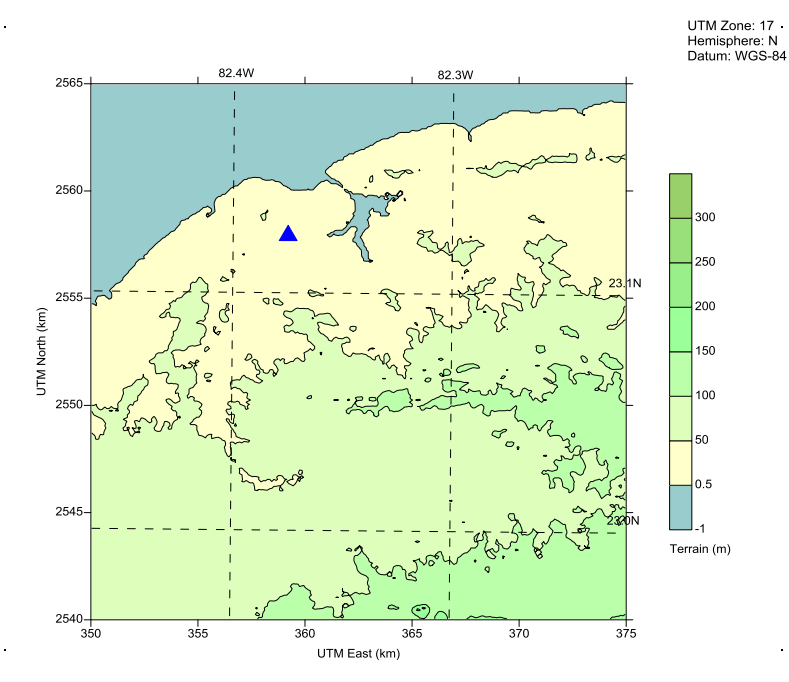

Figura 3. Ubicación de la estación de calidad de aire del INHEM

## **RESULTADOS Y DISCUSIÓN**

Con los valores de referencia de NO2, la metodología anteriormente expuesta y las tres ecuaciones de interpolación se obtuvieron los resultados N-1 que se muestran en la Tabla 3. Así mismo en las Figuras 4, 5 y 6 se pueden observar las isolíneas de referencia (N) y las obtenidas con los valores interpolados respectivos (N-1).

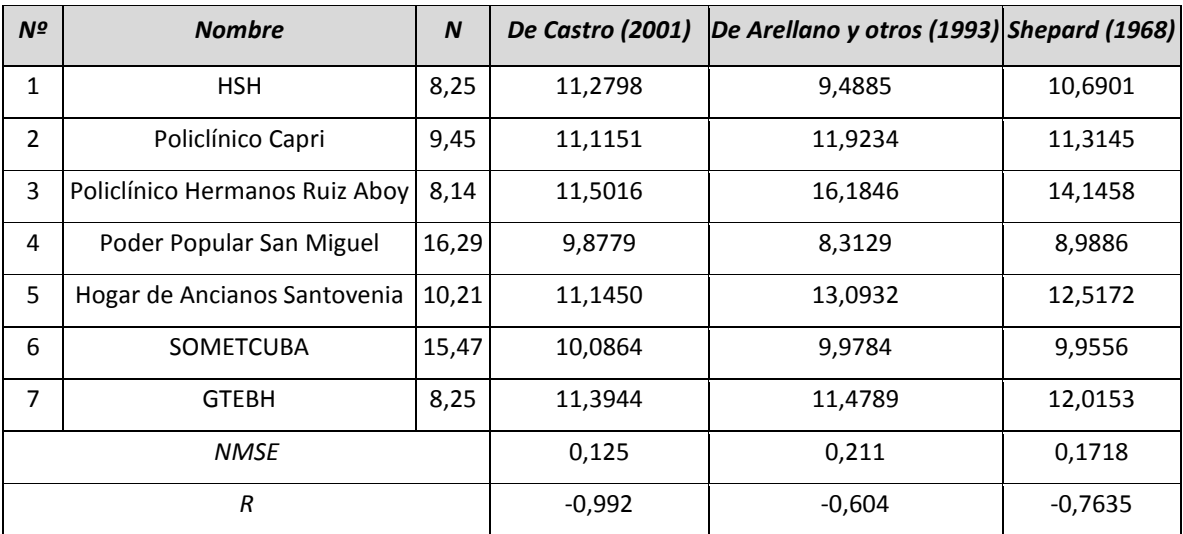

Tabla 3. Resumen de los resultados obtenidos N-1 para cada una de la ecuaciones de interpolación

En los tres casos se obtuvieron valores de *NMSE* inferiores a 1,5 siendo De Castro, Miguel (2001) el más cercano a 0 con un valor de 0,125. Sin embargo, para el coeficiente correlación, solo la ecuación de De Castro, Miguel (2001) consigue superar el criterio de aceptación con -0,992. Con las otras dos ecuaciones se obtienen resultados sensiblemente peores.

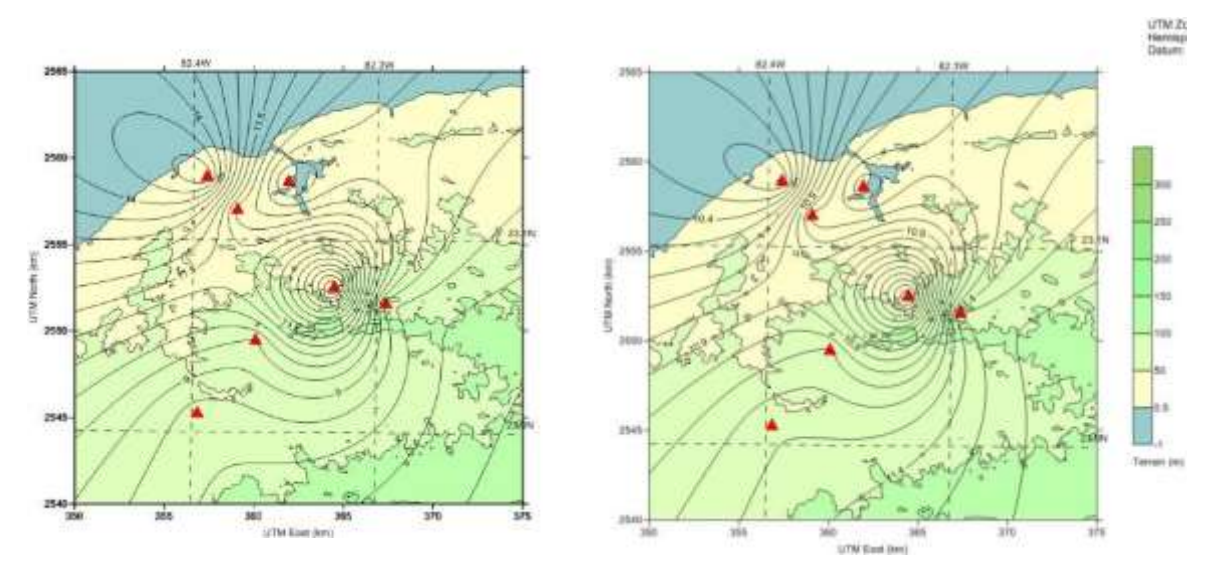

Figura 4. Comparación de las isolíneas de inmisión de NO<sub>2</sub> N y N-1, obtenidos por la ecuación de De Castro (2001)

En la figura 4 se puede observar de modo general que ambas isolíneas guardan similitud, que para N-1 según De Castro, Miguel (2001) se conserva el patrón de las isolíneas aunque algunos isocentros cambian sus dimensiones.

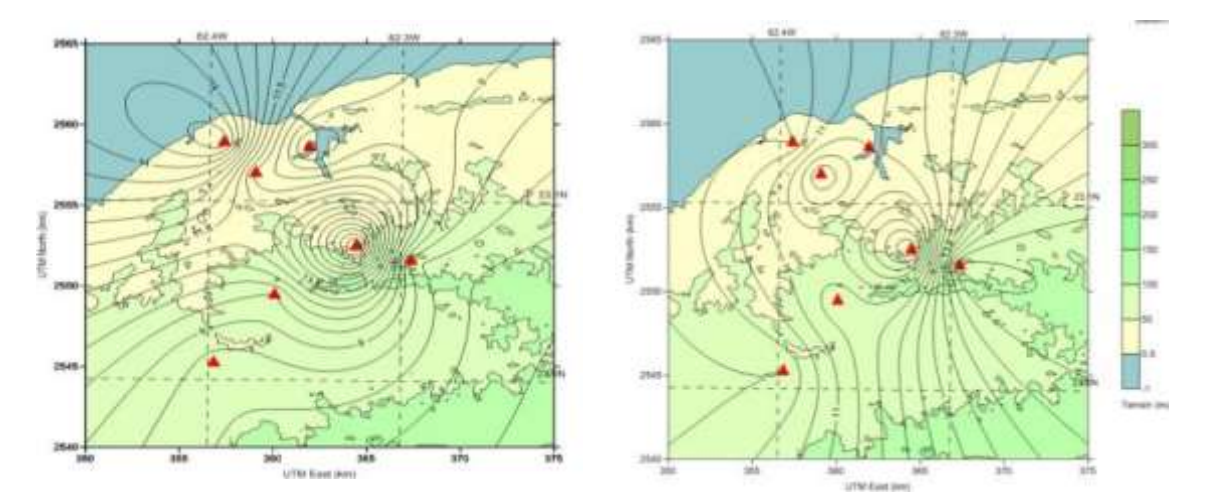

Figura 5. Comparación de las isolíneas de inmisión de NO<sub>2</sub> para N y N-1, obtenidos por la ecuación de De Arellano y otros (1993)

Por otro lado, en la figura 5 se puede observar de modo general que las isolíneas no guardan similitud, que para N-1 según De Arellano y otros (1993) no se conserva el patrón de las isolíneas y los isocentros cambian su posición y dimensiones.

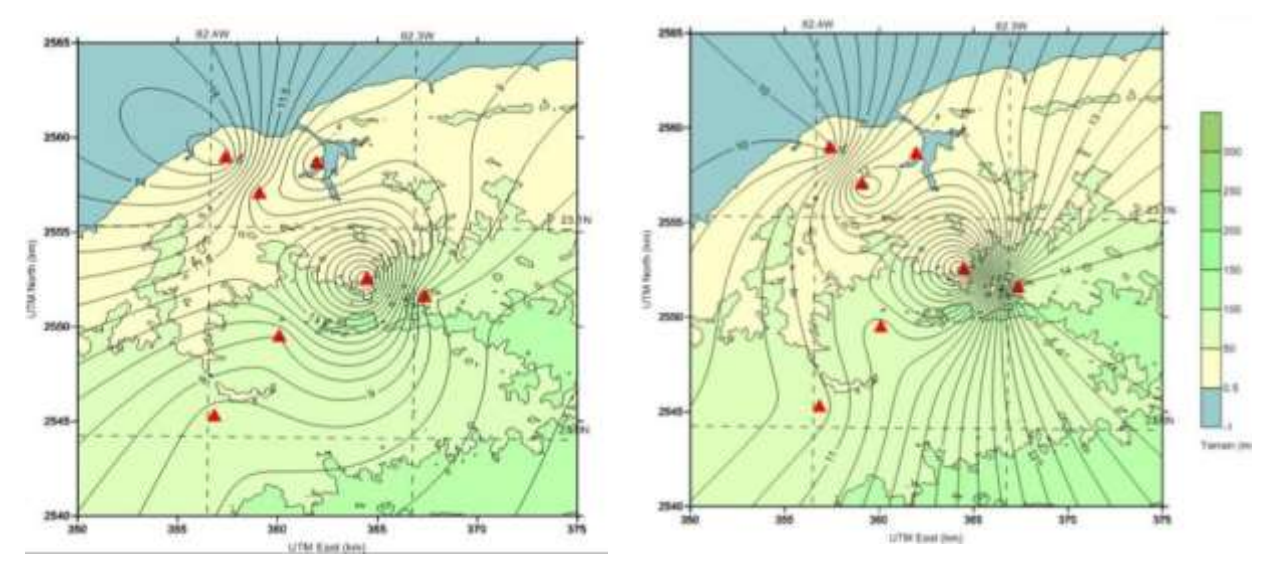

Figura 6. Comparación de las isolíneas de inmisión de NO<sub>2</sub> para N y N-1, obtenidos por la ecuación de Shepard (1968)

Mientras, en la figura 6 se puede observar de modo general que las isolineas no guardan similitud, que para N-1 según Shepard (1968) no se conserva el patrón de las isolíneas y los isocentros disminuyen en número, cambian su posición y dimensiones.

Se puede concluir del análisis estadístico y la comparación grafica que los mejores resultados para N-1 son los obtenidos a partir de la ecuación del autor de De Castro, Miguel (2001), por lo que se seleccionó esta ecuación para N-2 y N-3 (Tabla 4).

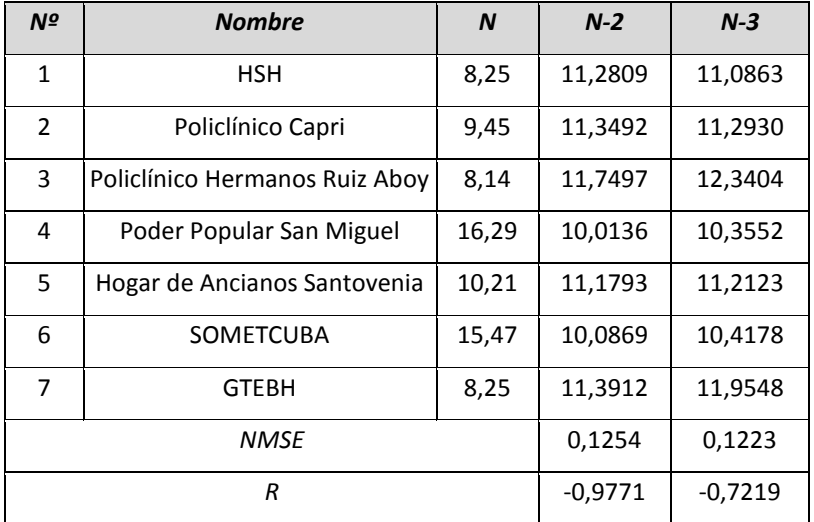

Tabla 4. Valores de la matriz N-2 y N-3 obtenidos con la ecuación de De Castro (2001)

En ambos casos se obtuvieron valores de *NMSE* inferiores a 1,5, por el contrario, *R* es aceptable para el caso de N-2, sin embargo para N-3 se obtienen resultados alejados del criterio de aceptación.

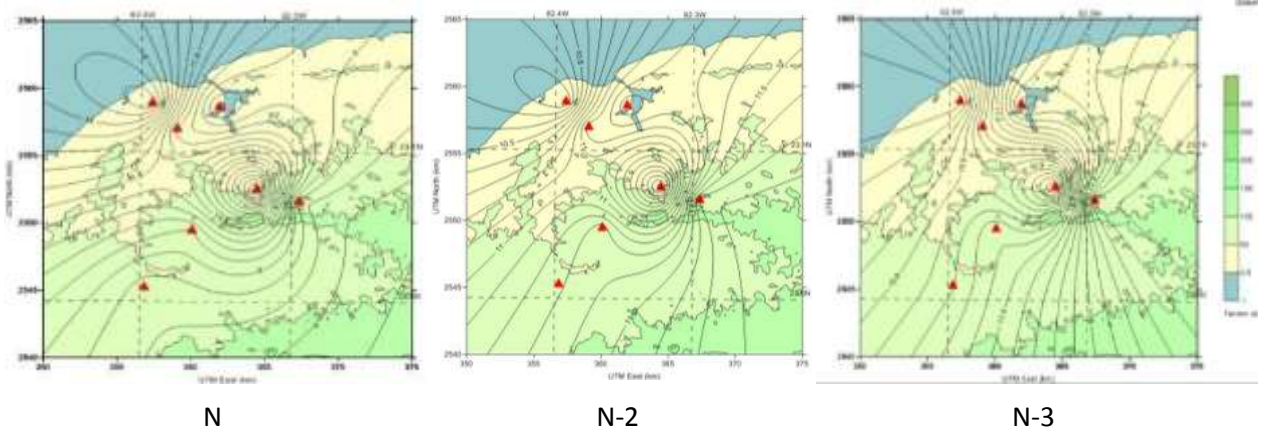

Figura 7. Comparación de las isolíneas de inmisión de NO<sup>2</sup> para N, N-2 y N-3, obtenidos por la ecuación de De Castro (2001)

En la figura 7 se puede observar de modo general que las isolíneas para N-2 guardan similitud, que se conserva el patrón de las isolíneas aunque algunos isocentros cambian sus dimensiones. Sin embrago, para N-3 es evidente que las isolíneas no guardan similitud, que no se conserva el patrón de las isolíneas y los isocentros disminuyen en número, cambian su posición y dimensiones.

De forma análoga se obtuvieron las matrices N-1 y N-2 para el caso del gas SO2, según el método descrito (Tabla 5).De igual modo en la figura 8se puede observar las isolíneas de referencia (N) y las obtenidas con los valores interpolados respectivos (N-1 y N-2).

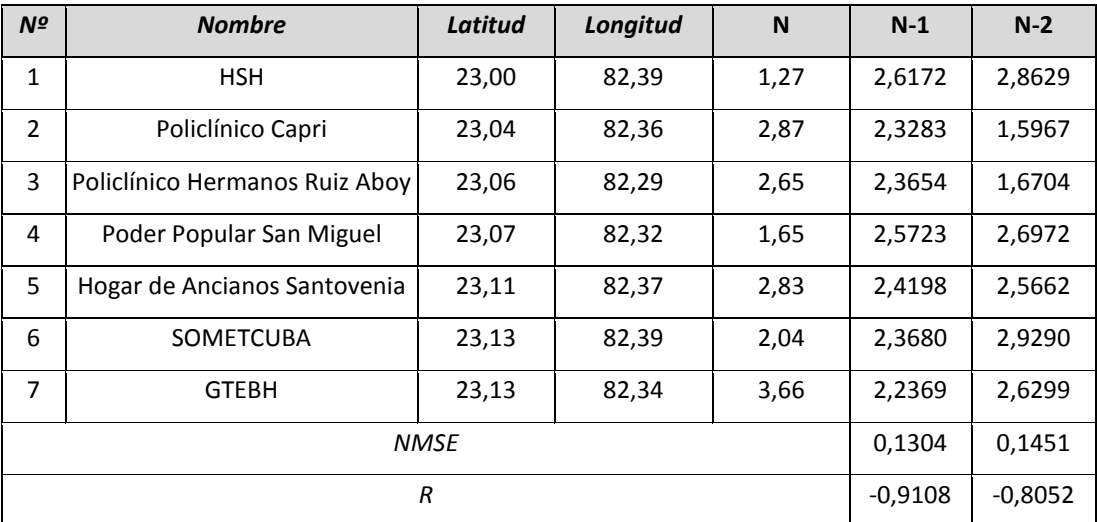

Tabla 5. Resumen de los resultados obtenidos N-1 y N-2 con la ecuación de *D*e Castro (2001) para el SO<sup>2</sup>

En ambos casos se obtuvieron valores de *NMSE* inferiores a 1,5, por el contrario, *R* es aceptable para el caso de N-1, sin embargo para N-2 se obtienen resultados alejados del criterio de aceptación.

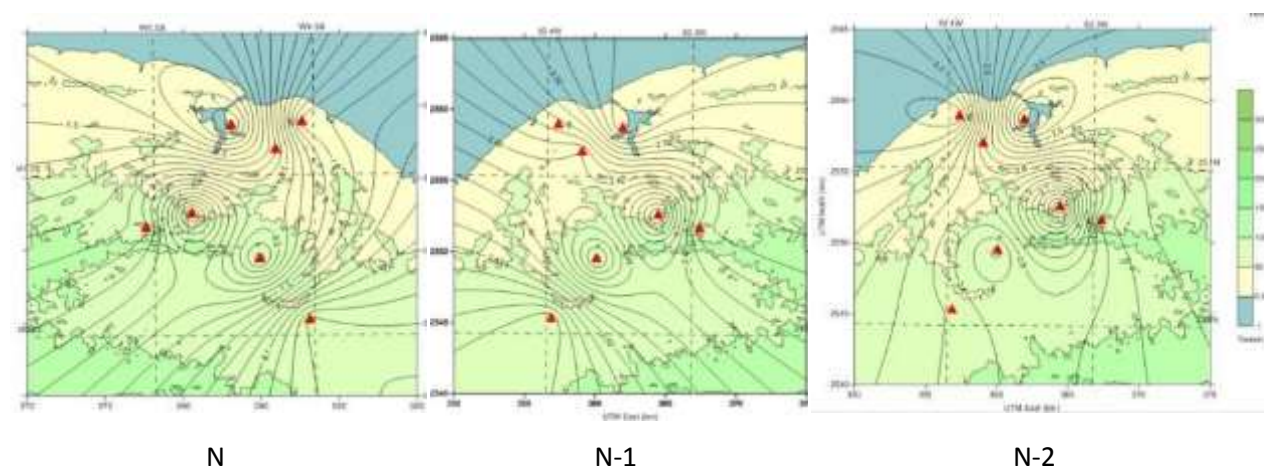

Figura 8. Comparación de las isolíneas de inmisión de SO2 para N, N-1 y N-2, obtenidos por la ecuación de De Castro (2001)

En la figura 8 se puede observar de modo general que las isolíneas no guardan similitud, que no se conserva el patrón de las isolíneas y los isocentros disminuyen en número, cambian su posición y dimensiones. Los peores resultados para el SO2 eran esperados por tener estos valores absolutos menores y cercanos a la unidad.

Por otra parte, la comparación estadística de los valores interpolados en las coordenadas del INHEM con la ecuación de De Castro, Miguel (2001) y con los promedios de los valores de inmisión diaria reportados por dicha institución resultó considerablemente mala, obteniéndose errores relativos de 53,26% y 73,96% para el NO<sup>2</sup> y el SO<sup>2</sup> respectivamente. Este último resultado pone de manifiesto la obvia dependencia de la inmisión de la meteorología, de los valores específicos de emisión, de la topografía, de los obstáculos presentes, etc. Así como la dependencia de las ecuaciones de interpolación del orden de los valores considerados. En las figuras 9 y 10 pueden observarse los gráficos obtenidos de la interpolación en las coordenadas del INHEM y del promedio de los valores de inmisión diaria reportados por dicha institución en el periodo de estudio.

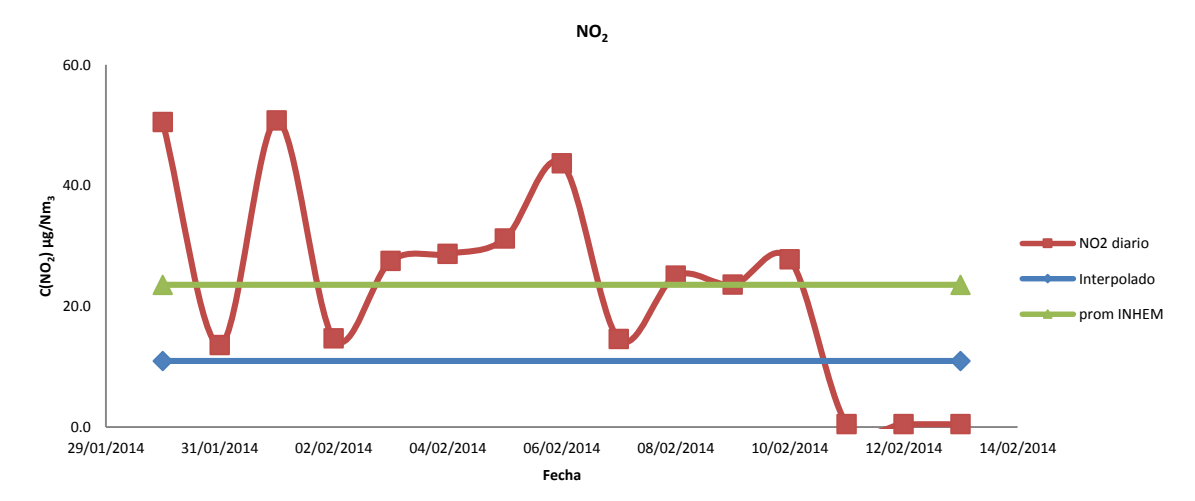

Figura 9. Comparación de la interpolación en las coordenadas del INHEM y del promedio de los valores de inmisión diaria de inmisión de NO<sub>2</sub> obtenidos por la ecuación de De Castro, Miguel (2001). Adicionalmente se muestran los valores diarios

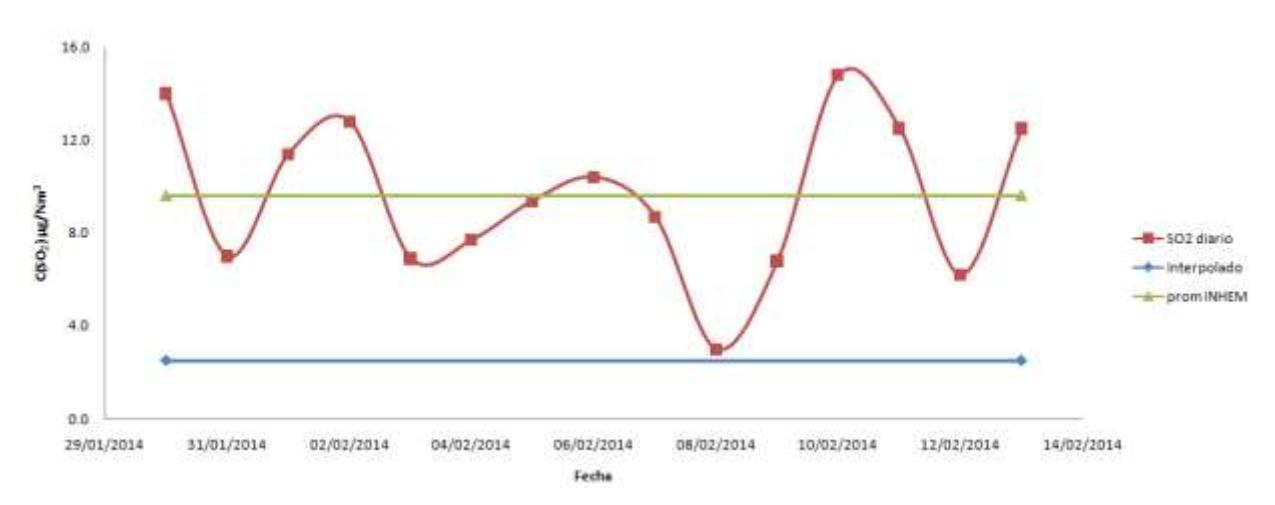

Figura 10. Comparación de la interpolación en las coordenadas del INHEM y del promedio de los valores de inmisión diaria de inmisión de SO<sub>2</sub> obtenidos por la ecuación de De Castro, Miguel (2001). Adicionalmente se muestran los valores diarios

En las figura 9 y 10 se puede observar la diferencia entre los resultados promedios del INHEM con los interpolados con la ecuación de De Castro, Miguel (2001) para ambos gases considerados en el estudio evidenciando las dependencias antes señaladas.

## **CONCLUSIÓN**

- Se evaluaron de forma gráfica y estadística los resultados obtenidos por tres ecuaciones de interpolación de inmisiones de gases contaminantes de diferentes autores. Los resultados fueron evaluados mediante el error cuadrático medio normalizado (NMSE) y el coeficiente de correlación. La ecuación propuesta por Miguel de Castro fue la más eficaz para estimar el valor de las mediciones de NO2.
- En el caso del SO2 se reportaron valores conformes para el caso de la interpolación N-1, sin embargo para N-2 se obtuvieron resultados alejados del criterio de aceptación. Igualmente, los resultados fueron evaluados mediante el error cuadrático medio normalizado (NMSE) y la ecuación propuesta por Miguel de Castro resultó ser la más eficaz.
- La comparación estadística de los valores interpolados en las coordenadas del INHEM empleando la ecuación de Miguel De Castro con los promedios de los valores de inmisión diaria reportados por dicha institución resultó considerablemente mala, obteniéndose errores relativos de 53,26% y 73,96% para el NO2 y el SO2 respectivamente.

#### **REFERENCIAS BIBLIOGRÁFICAS**

- 1. ASTM (2000). Standard guide for statistical evaluation of atmospheric dispersion model performance. American Society for Testing and Materials, Designation D 6589-00. ASTM, 100 Barr Harbor Drive, West Conshohocken, PA 19428-2959.
- 2. Barcelona Cazanave, L., López Lee, R., Martínez Varona, M., Pire Rivas, S., Hernández Garcés, A., Cuesta Cedeño, L., Pérez, G. (2015). Calidad del aire en la Ciudad Universitaria José Antonio Echeverría por partículas e inmisiones de NO<sub>2</sub> y SO<sub>2</sub>. UCE Ciencia. Revista De Postgrado, 3(3).
- 3. Bell, M. L. (2006). The use of ambient air quality modeling to estimate individual and population exposure for human health research: A case study of ozone in the Northern Georgia Region of the United States. Environment International 3, 586– 593.
- 4. Berman J. D., Breysse P. N., Whitec R. H., Waughd D. W., Curriero F. C. (2015). Evaluating methods for spatial mapping: Applications for estimating ozone concentrations across the contiguous United States. Environmental Technology & Innovation 3, 1–10.
- 5. Brow P. J., Nhu 0. L. E y ZIDEK J. V. (1994).Multivariate spatial interpolation and exposure to air pollutants. University of Liverpool, British Columbia Cancer Agency*,* and University of British Columbia. The Canadian Journal of Statistic, 22(4), 489- 509.
- 6. Caruso C. (1998) Interpolation Methods Comparison. Elsevier Science, 35(12) 109-126.
- 7. Chang, J. C. y Hanna, S. R. (2005). Technical descriptions and user's guide for the BOOT statistical model evaluation software package.
- 8. De Arellano, J. V. G., Duynkerke, P. G., Jonker, P. J., Builtjes, P. J. (1993). An observational study on the effects of time and space averaging in photochemical models. Atmospheric Environment. Part A. General Topics, 27(3), 353-362.
- 9. De Castro, Miguel (2001). Calibración de modelos de dispersión atmosférica: Aplicación a un modelo de estructuras adaptables. Tesis doctoral. Universidad de Santiago de Compostela.
- 10. Díaz V. R. Machado D. A. (1998). "Programa de mejoramiento de la calidad del aire en Cuba". Ministerio de Salud Pública, Área de Higiene y Epidemiología.
- 11. González González, J.E. (1997). Contaminación Atmosférica, in Contaminación Atmosférica. Universidad de las Palmas.
- 12. González, A. y Jiménez, A. (2011). Estado de dos comunidades de aves acuáticas que habitan en humedales asociados a la Bahía de la Habana, Cuba. Journal of Caribbean Ornithology. 24, 56–66.
- 13. Hernández-Garces, A., Jauregui Haza, U., Souto González, J., Casares Long, J., Saavedra Rodríguez, S., Guzmán Martínez, F., Torres Valle, A. (2015). Estado actual de los modelos de dispersión atmosférica y sus aplicaciones. UCE Ciencia. Revista De Postgrado, Vol.3, Núm. 2 (2015).
- 14. Hopkins L. P., Ensor K. B. y Hanadi S. R. (1999). Empirical Evaluation of Ambient Ozone Interpolation Procedures to Support Exposure Models. Journal of the Air & Waste Management Association. 49(7), 839-846
- 15. Hubbell B. J., Hallberg A., McCubbin D. R. y Post E. (2005). Health-Realted Benefits of Attaining the 8-Hr Ozone Standard. Environmental Health Perspectives; ProQuest Central. 113(73) 82.
- 16. López. C. (2006). Introducción a la gestión de la calidad del aire. Contaminación y calidad del aire en las áreas urbanas. Instituto de Meteorología.
- 17. López, L. (2011). Relación entre componentes iónicos de la lluvia, sus fuentes de emisión y condiciones meteorológicas estacionales. Aporte a la gestión de la calidad del aire en Cuba. Tesis de maestría en gestión y planificación ambiental.
- 18. Martínez, M., Molina, E., Guzmán, M., Pérez, A., Fernández, A. (2015). Determinación de la concentración de gases en la estación INHEM Centro Habana (Cuba). Higiene y Sanidad Ambiental. 15 (1), 1285-1290.
- 19. Morphet, W. J. (2009). Simulation, kriging, and visualization of circular-spatial data. Utah State University.
- 20. [ONHG] Oficina Nacional de Hidrografía y Geodesia. Diccionario geográfico de Cuba y Cuba (2000). Síntesis Geográfica, Económica y Cultural. Comisión Nacional de Nombres Geográficos.
- 21. Phillips D L. (1997). Use of auxiliary data for spatial interpolation of ozone exposure in southeastern forests. National Health and Environmental Effects Research Laboratory, Corvallis, OR 97333, U.S.A. 8, 43-61.
- 22. Salam y otros, (2005).Birth Outcomes and Prenatal Exposure to Ozone, Carbon Monoxide, and Particulate Matter: Results from the Children's Health Study. USA, Environ Health Perspect 113, 1638–1644.
- 23. Shepard, D. (1968). A two-dimensional interpolation function for irregularly-spaced data. In Proceedings of the 1968 23rd ACM national conference, ACM. 517-524.
- 24. Stern, A.C., Wohlers, H.C. Boubel, R.W., Lowry, W.P. (2004).Fundamentals of Air Pollution.
- 25. Surfer getting started guide (2009). Contouring and 3D surface mapping for scientists and Engineers. 56 p.
- 26. Wong D. W., Yuanb L. y Perlin S. A., (2004). Comparison of spatial interpolation methods for the estimation of air quality data. Journal of Exposure Analysis and Environmental Epidemiology.